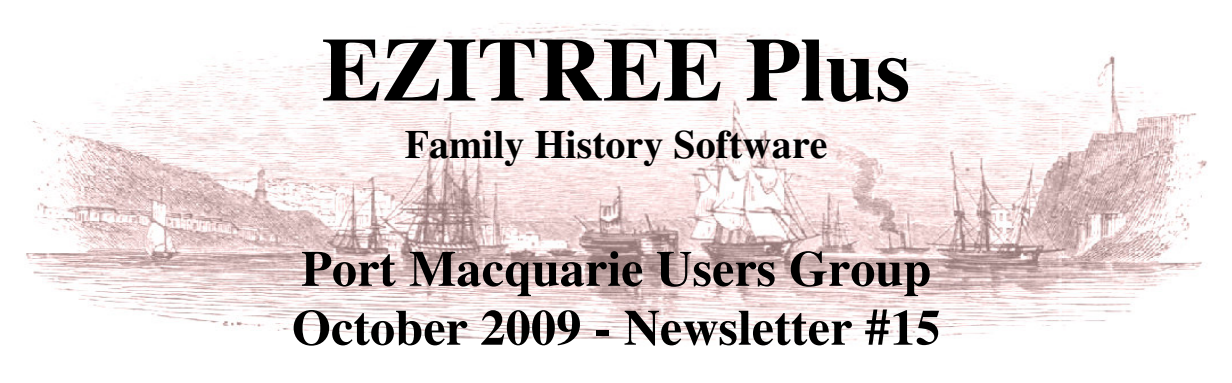

Rex and Yvonne Toomey PO Box 9206 Lighthouse Beach NSW 2444 Australia. Phone (02) 6582 7702 Email: ezitree@tsn.cc Web site: www.ezitree.com.au

Welcome to the October 2009 meeting of the EZITREE users group. Thank you for continuing to come along to our little group and supporting each other in our family history computer genealogy.

## **Upcoming User Group Meetings**

The last meeting of this year will be on the 7th November and we intend making it a small Christmas celebration so please note the date in your diary.

## **User Group Meeting Venue**

As mentioned in my email this week, we need to discuss changing the venue from the Lions Club Hall and I hope you have given it some thought. Three people have already indicated that Sunday is unsuitable so we will be keeping the meetings on a Saturday. However, it will have to be the fourth Saturday because none of the proposed venues can accommodate us on every third Saturday.

Just to remind you there are three main reasons for the change. Firstly, the increased cost of hiring the Lions Club Hall from \$25.00 to \$35.00 which is a heavy burden on our small group. Next, we have the continuing difficulty with the parking around the hall on a Saturday due to the Bridge Club players arriving on or before our meeting starts. Finally, there is the inability to get a decent internet wireless broadband connection at the hall due to its location and possibly the dense stand of trees around the buildings.

Fortunately, Yvonne has found a room that is available at the Port City Bowling Club which can hold up to 14 to 16 persons or more at a pinch. It is the old Bowling Club Board Room located near Oxley Beach opposite the sports oval, and has good parking and tea making facilities (first priorities). We have seen the room and it has tables set up in a square with comfortable chairs, air conditioning and there is a good internet wireless signal with plenty of power points. Best of all, it is currently available on all the fourth Saturdays of each month when we can normally hold the meetings.

The club will be charging us for the use of their kitchen, access to their tea, coffee and biscuits for \$3.00 per person. We hope this is okay because it will mean everybody is sharing the cost. If 6 people turn up, the cost is \$18.00 whereas with the Lions Club Hall, it is now a flat \$35.00 no matter how many people attend. Therefore, with your approval we will move the meeting to that venue starting from 2010. I will confirm to you by email of the changed venue about a week prior to that meeting.

## **Today's Topics**

It is hoped that today will be an informal question and answer time without having to focus on a specific topic. If the questions dry up, there will be a demonstration on how to use the various search options (including Replace) for your data in Ezitree once it has been entered.

Remember, the user group meeting is your opportunity to ask questions and explanations, please make good use it.

## **Useful Websites: www.ezitree.com.au – Related Links**

We are sorry for the disgraceful self promotion, but have you used the 'Related Links' facility on our website? This is where we put really useful and interesting websites we have found. These are the websites we go to when doing our family history, such as direct links to the search facility of the NSW Births, Deaths and Marriages. Also, links to websites that have cemetery transcriptions and photographs and lots, lots more. Please have a look next time you are on the internet.

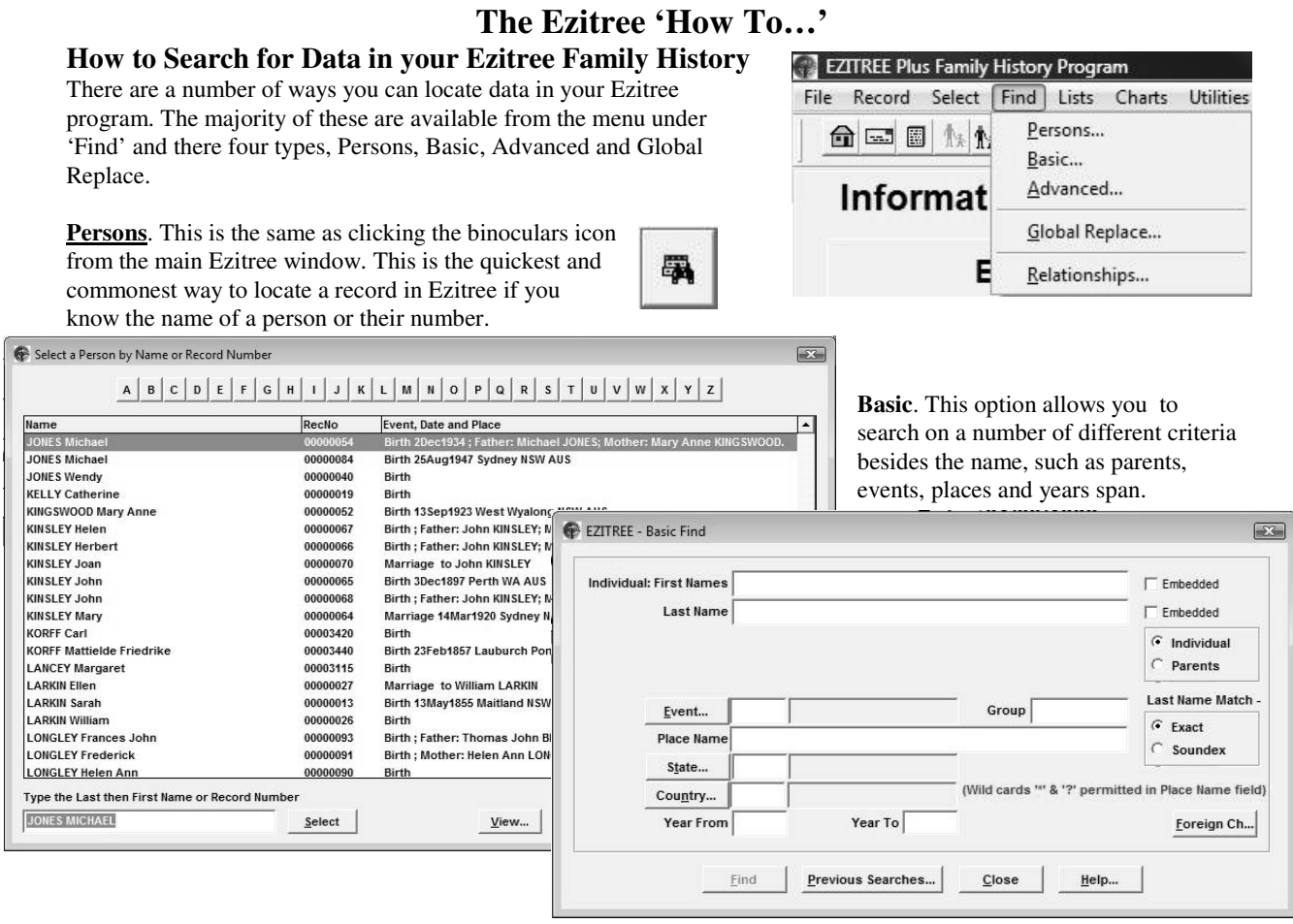

**Advanced**. The 'Advanced' option allows you to search the more 'exotic' areas of the program, such as event notes, memos, research, contacts, and multimedia. You may look for any records with any data, or for a word in the specified

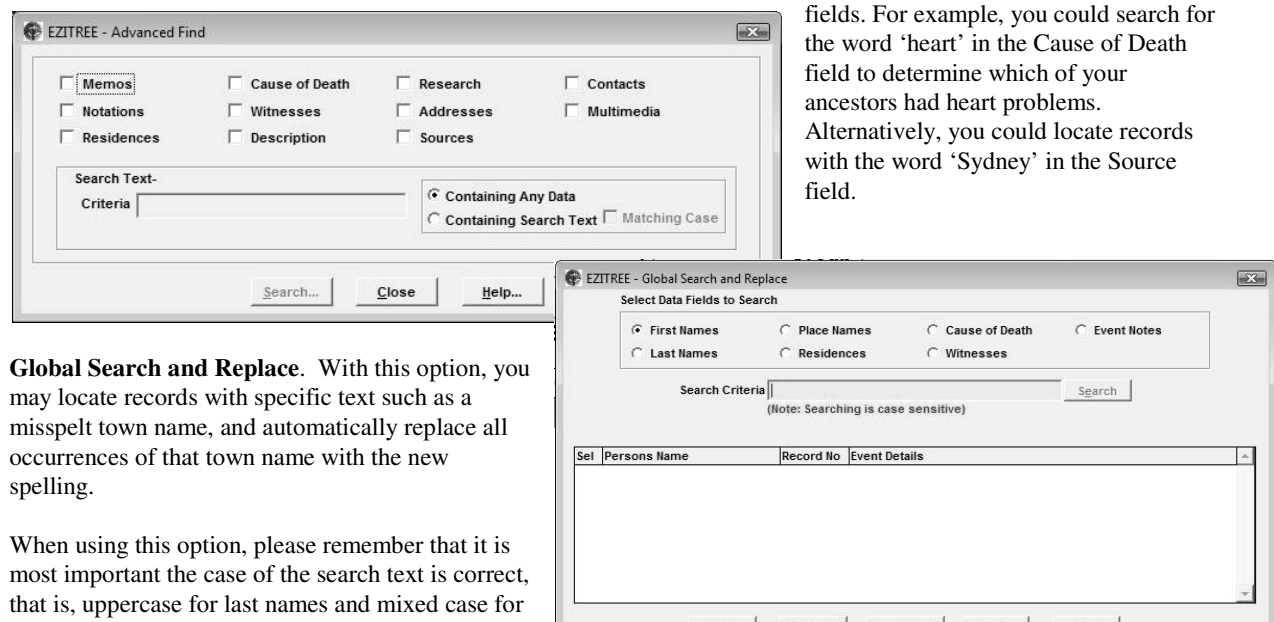

Replacement Value

If time permits, I will demonstrate all of these search options at today's meeting.

first names, etc.

 $Replace$ 

Select | Select All Select None | View... | Goto

 $Close$  Help...